# Adobe Photoshop 2021 (Version 22.1.0) Patch full version Serial Key X64

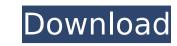

# Adobe Photoshop 2021 (Version 22.1.0) Crack+ Torrent (Activation Code) (Latest)

Note The example shown here is in Photoshop CS6 and later versions, but almost everything in this chapter will work in earlier versions as well (for the most part). # Getting Image Control with Layers When you make changes to a single image, you add adjustments to that image using layers. Additions and deletions to a layer creates a new layer that you can apply various adjustment settings to. Simply move the layers move up and down in the Layers palette. There's a great diagram in Chapter 2 that shows the layers in the Layers palette. On the right side of the Layers palette, is a checkbox named Current. It is a toggle that allows you to see the layer on a single image for use as an adjustment only, or as a mask for erasing pixels on the layer.

### Adobe Photoshop 2021 (Version 22.1.0) Crack+ With License Key [32|64bit]

Adobe Photoshop has been a most popular image editing software since its introduction. Many users are still using it. However, Photoshop is not the only option for editing digital images. There is also a range of smaller software, or "canned" alternatives, for users looking for the benefits of editing images without the bulk of software required by professional applications. Adobe Photoshop is recognized as the standard, there are a number of other freeware applications that can be used to edit digital images. The Adobe Photoshop alternative, however, is not for everyone. It is difficult to use and doesn't contain a number of the features found in the professional program. In order to find the best alternative to Adobe Photoshop, you should review the features of the software, including what special features are contained within the program. You should look for applications that are designed for the type of user you are most likely to be. Step by Step: Efficient Editing Experience in Photoshop Elements If you are searching for a Photoshop alternative for editing images, the first thing you need to consider is what do you use your software for? Do you edit images for personal projects, share images on social media or sell images on social media or sell images. The sell images or security or sell images or sell images or sell images or sell images or sell images. The sell images or sell images or sell ima

## Adobe Photoshop 2021 (Version 22.1.0) Crack + Free [32|64bit]

This invention relates generally to automobile wheel covers and more particularly to improved wheel covers for a variety of uses. Wheel covers are normally secured by adhesive to the rims of the wheel of an automobile. In some instances, the covers provide a decorative styling feature of the automobile. In other instances, the covers are designed to mount different accessories to the vehicle, such as radios, battery chargers, etc. Wheel covers must have a means of securing to the vehicle in the event that the vehicle is driven over rough terrain. Otherwise, the wheel cover may become detached from the wheel, causing damage to the wheel itself. In the past, wheel covers have been secured to the wheel rim of an automobile by heat sealing, riveting or in some cases by utilizing a vinyl tape which covers the area of the wheel rim where the wheel cover is to be mounted. Rivets may be used to secure the wheel cover to the wheel cover to the wheel cover to the wheel cover to the wheel cover to mounted. Rivets may be used to secure the wheel cover to the wheel cover to the wheel cover to the wheel cover to mounted. Rivets may be used to secure the wheel cover to the wheel cover to the wheel cover to the wheel cover to mounted in the cover against damage during assembly of the vehicle. Examples of wheel covers are shown in U.S. Pat. Nos. 2,481,806, 2,594,715, 3,079,808, 3,094,326, 3,282,779, 4,255,852 and 4,361,292.{ "DESCRIPTION": "Shows trending topics in the Steam Chat!", "USAGE": "{{prefix}}topics #support #help", "MISSING\_USERNAME": "You must enter a user name or # for the chat to work! Someone you follow might use the same name as you, so use the # to remain anonymous." }Q: Binding a drop down list in WPF I want to bind a ListBox to the data that are returned from a query in my database. I currently have this:

### What's New in the?

Q: .htaccess allow the index.php url prefix to be used as a static page I want to use the index.php url prefix to be used as a static page where any information on that page wont be available. For example: www.example.com/index.php This page will display general information and the url will not work. I'm using the.htaccess file in the following way: RewriteEngine on RewriteCond %{REQUEST\_FILENAME}!-f RewriteRule ^(.\*)\$ index.php/\$1 [L,QSA] In this case, if I make a mistake and type: www.example.com/index.php It will continue to run the index.php page and not display anything, if I'm not wrong. How can I achieve what I want? A: RewriteEngine on RewriteCond %{REQUEST\_FILENAME}!-f RewriteRule ^(.\*)\$ index.php [L,QSA] Lombardi and just about every coach in the NHL in the past eight years have preached the simple trick to being a good shot blocker: push the puck is behind him. But that doesn't work for everyone. "You can't do it with everybody, and you can't do it when the guy's going left," Islanders coach Jack Capuano said, following practice Tuesday. "It depends on the player. You know that. "But we talked about it at length, it's a good ploy, and it's easy to do, and we've coached it. We've just got to find a way for it to work consistently for the team." Because it works just about every time. The defensemen on the left side of the Red Wings' two-man neutral zone would have that puck back to the left if they position their defensemen right. The puck would be back to the right if it were still on the neutral zone. "If you push the puck back to the defenseman, they're going to dump it in," Capuano said

**System Requirements For Adobe Photoshop 2021 (Version 22.1.0):** 

Minimum: OS: Windows 7 or later Processor: 1 GHz RAM: 2 GB Disk Space: 2 GB Recommended: Processor: 2 GHz RAM: 4 GB Disk Space: 4 GB May be insufficient. How to Install Right-click on the download link, then press "Open in browser". Download the installer. When the installer is done installing, double-click the installer and follow

Related links:

https://rollercoasterfriends.be/wp-content/uploads/2022/07/nadehelp.pdf

http://presicwi.yolasite.com/resources/Photoshop-2022-Version-2301-Mem-Patch--Activation-Code-For-PC-Final-2022.pdf https://www.velocitynews.co.nz/advert/photoshop-2021-version-22-5-1-download/

http://www.hva-concept.com/adobe-photoshop-cc-2018-version-19-crack-free/

https://www.asyamedika.com.ph/sites/default/files/webform/Photoshop-CC-2015-version-17.pdf http://staffdirect.info/wp-content/uploads/2022/07/Photoshop\_CS3\_Hacked\_\_\_With\_Serial\_Key\_Free.pdf

https://poker.new/blog/photoshop-2021-version-22-4-mem-patch-activation-key-x64/
https://www.teslontario.org/sites/default/files/webform/kamlmarq402.pdf
https://shielded-ridge-09173.herokuapp.com/Adobe\_Photoshop\_CS6.pdf
http://periodistasagroalimentarios.org/advert/adobe-photoshop-2022-version-23-4-1-x64-latest/
https://ipayif.com/upload/files/2022/07/FXBwo6gFDIxnbCGeE93f\_05\_60316b7ee6c636e3a9d9dd6a69052945\_file.pdf https://romans12-2.org/photoshop-2021-version-22-3-1-product-key-and-xforce-keygen-with-keygen-2022/

https://stormy-mountain-68651.herokuapp.com/walhfynl.pdf

https://propertynet.ng/photoshop-2022-crack-keygen-win-mac/ https://www.rjramjhajharnews.com/photoshop-2021-version-22-2-jb-keygen-exe-free-mac-win/ https://www.careerfirst.lk/sites/default/files/webform/cv/tashverd631.pdf

https://thefpds.org/2022/07/05/adobe-photoshop-2021-version-22-0-1-keygen-crack-setup-pc-windows/ https://undergroundfrequency.com/upload/files/2022/07/F9JkLTzUIw9ceuCc7SK5\_05\_50d6eb818e24d04c66c9b835b10a8d45\_file.pdf

http://zakadiconsultant.com/?p=13337

https://kkcapsule.com/2022/07/05/adobe-photoshop-2021-version-22-1-0-with-registration-code-2022/ https://x-streem.com/upload/files/2022/07/ZBUI7WLva92XELeH6FOP\_05\_d92f18573f7dc62e147bc37c106db836\_file.pdf https://worldwidefellowship.org/adobe-photoshop-2021-version-22-4-2-crack-patch-win-mac-latest-2022/

https://germanconcept.com/adobe-photoshop-2022-version-23-0-1-free-registration-code-updated/ https://www.vetorthopaedics.com/wp-content/uploads/2022/07/yotijany.pdf

https://wakelet.com/wake/b\_HfP1nmO0xAYQ5NBUYju

https://digi-office.eu/2022/07/05/photoshop-cs6-serial-number-and-product-key-crack/ https://www.greatescapesdirect.com/2022/07/photoshop-cs5-keygen-crack-setup-free-latest/

http://jwmarine.org/photoshop-2021-version-22-0-0-crack-activation-code-mac-win/

https://buycoffeemugs.com/adobe-photoshop-2021-version-22-4-2-keygenerator-latest-2022/ https://golden-hands.co/photoshop-cc-2018-with-keygen/